目次の作成と索引の作成です。

Word2010 を使っての学習です。

添付は「原文」「アウトラインの例文」「完成文」「手順書」です。

まず、原文を開きますが

「このままですと項目が設定されていないので目次ができません」 ので簡単にできます 「テキストの追加」メニューを使って「アウトライン」を変更します。

行番号が、ステータスバーに表示されているか 確認します。

表示ない場合は、ステータスバーを「右クリック」し、ステータスバーのユーザー設定の「行番号」 に「チェック」を入れます。

:それでは、目次作成準備にかかります。

Word を開き⇒ 参考資料タブ クリック⇒ 目次グループの目次クリック⇒ 組み込む⇒「自動作成 目次 2」選択 しますが、ここで下に 表が

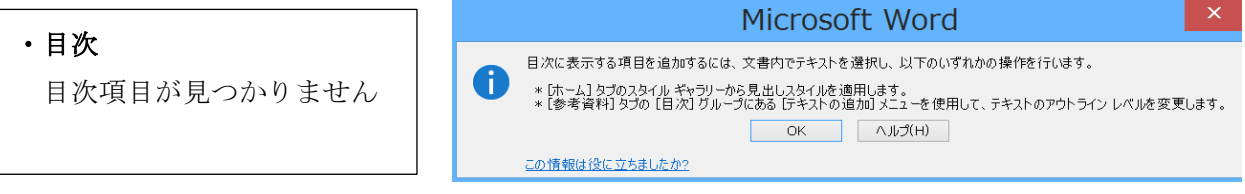

と表示されます。 そこで、ダイヤログボックス MicrosoftWord 2 番目の

※[参考資料]タブの[目次]グループにある[テキストの追加]メニューを使用して、テキストのアウトライ ンレベルを変更します。 を使いますので了解の 「OK」 を押して[参考資料] [参考資料]ダイヤログ を消去します。

#### 項目レベルの設定

原文を開いて置き「項目レベル参照」を見ながら レベルを設定します。

1:「自分史とは何か」選択し

「参考資料」タブ⇒ 「目次」グループ⇒ 「テキストの追加」選択⇒ レベル 1 選択

- 2:「書き手のスタンス」選択⇒ 「テキストの追加」選択⇒ レベル2選択(上記1:を参照して ください)
- 3:「主観的か、客観的か」と「読み手を意識するか、しないか」を選択⇒ 「テキストの追加」選択⇒ レベル3選択(上記2:を参照してください) 以上の様に各項目をレベル設定してください。
- 4:「レベル4」の設定ですが、テキストの追加項目が 「レベルが3」までで

一杯ですので、 レベルを追加します。

目次⇒ 組み込み⇒ 目次の挿入クリック⇒ 目次のダイヤログが開きます。

その中の「全般」項目で、アウトラインを3から4に上げます。これでテキストの追加の表示はレ ベル1・・4までとなりました。 レベル設定が、終わりましたら、目次の作成です

# 「目次の作成」

目次作成したい箇所にカーソルを移動します。(1 行目の自分史の下空いている行にカーソルを置き ます。) 次に

「参考資料」タブ クリック⇒ 「目次」グループの「目次」クリック⇒ 「自動作成目次 2」クリック

これで項目レベル 3 までの目次が作成できました。 後のレベル4を追加します。 「参考資料」タブ クリック⇒ 「目次」グループの「目次」で「目次の挿入」⇒ 目次タブ⇒ 全般⇒ アウトラインレベルを4にします⇒ OK⇒ 既存の目次と置き換えますか「 はい」

次に、 タイトルの装飾にかかります。 「自分史について」を 段落での「中央揃い」 フォントグループで「フォントサイズ」:18pt、 「色」:濃い青

#### ※参考

### 目次の挿入

「参考資料」タブ クリック⇒ 目次グループの「目次」クリック⇒「目次の挿入」(下の方)

#### 目次の削除

「参考資料」タブ クリック⇒ 目次グループの「目次」クリック⇒「目次の削除」

### 項目の入れ替え

項目を選択⇒ 任意の場所にドラック

#### レベル上げ

ナビゲーション⇒ 項目選択 ⇒ テキストの追加 ⇒ レベルを設定

## 目次の更新

目次に「ずれ」がある場合

作成した「目次」選択⇒ 「参考資料」⇒ 「目次」⇒ 「目次の更新」(「ページ番号」だけの 更新と目次を「すべて更新」がある)

### 表紙作成

タイトルの前に表紙のページを作成 1:タイトル(「自分史」)の前に、カーソル置く 2:挿入⇒ ページ⇒ 表紙⇒ 組込み⇒ アルファベット (テンプレート)⇒ タイトル「自分史作成」⇒ サブ「自分史のスタイル」⇒ 日付「平成○○」Enter、Enter ⇒「穴ぼこ出版」

「改ページ」作成

## 索引の作成

索引の登録 索引を作成するには項目を登録します。

索引にする項目を選択し⇒ 「参考資料」⇒ 索引グループ⇒ 「索引の登録」クリック⇒ 索引の登録ダイヤログが表示⇒ 索引の「登録欄に項目」が表示⇒ 「登録」ボタン押す (XE フィールド(索引項目))表示は・・・編集記号の表示/非表示 XE(索引項目)フイールド(索引登録フイールド)の例 {XE"アウトライン"¥Y"あうとらいん"} 検索項目 読み

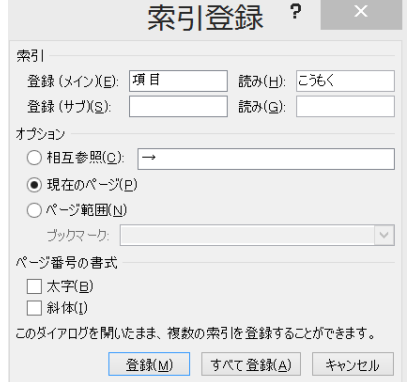

残りの検索項目を登録します。

次の登録する項目選択⇒ 索引登録窓をクリック⇒ 登録ボタン⇒ 押す⇒ 二つ目が登録された

以上の様に、残りを選択して登録する

- •登 録・・・・現在選択している文字列のみ登録
- ・すべて登録・・・・文書内すべての同一文字を登録
- ・ブックマーク(ページ範囲)・・・ブックマークの範囲をページ番号とする 次に、索引を挿入します。

# 「索引の挿入」

まず、挿入する場所を決めます。

最後のページに入れる場合は、本文の最後に「改ページ」を設定します。

ページレイアウトタブ⇒ ページ設定⇒ 区切り⇒ 改ページ

### 索引挿入

「参考資料」⇒ 「索引」⇒ 「索引の挿入」 索引のダイヤログが表示 ⇒ 「図索引タブページ番号を右揃えにする」

- タブリターンを・・・に 「形式」:標準 「 「書式」: クラシック 「段数」 1 「言語」:日本
- 索引選択⇒ ルーラー⇒ 左インデント左から4文字分(8)⇒ 右インデント右から 4文字分 (38) ⇒ページ NO クリック⇒ ルーラーの右揃えタグを38まで 移す。 何もないところをクリック
- 脚注 (用語や単語などの重要なことはページの最後などに 「注釈」を付けます。) 「参考資料」⇒ 「脚注」⇒ 「文末脚注」

#### <アウトラインの例文>

項目レベル(原文参照して設定)

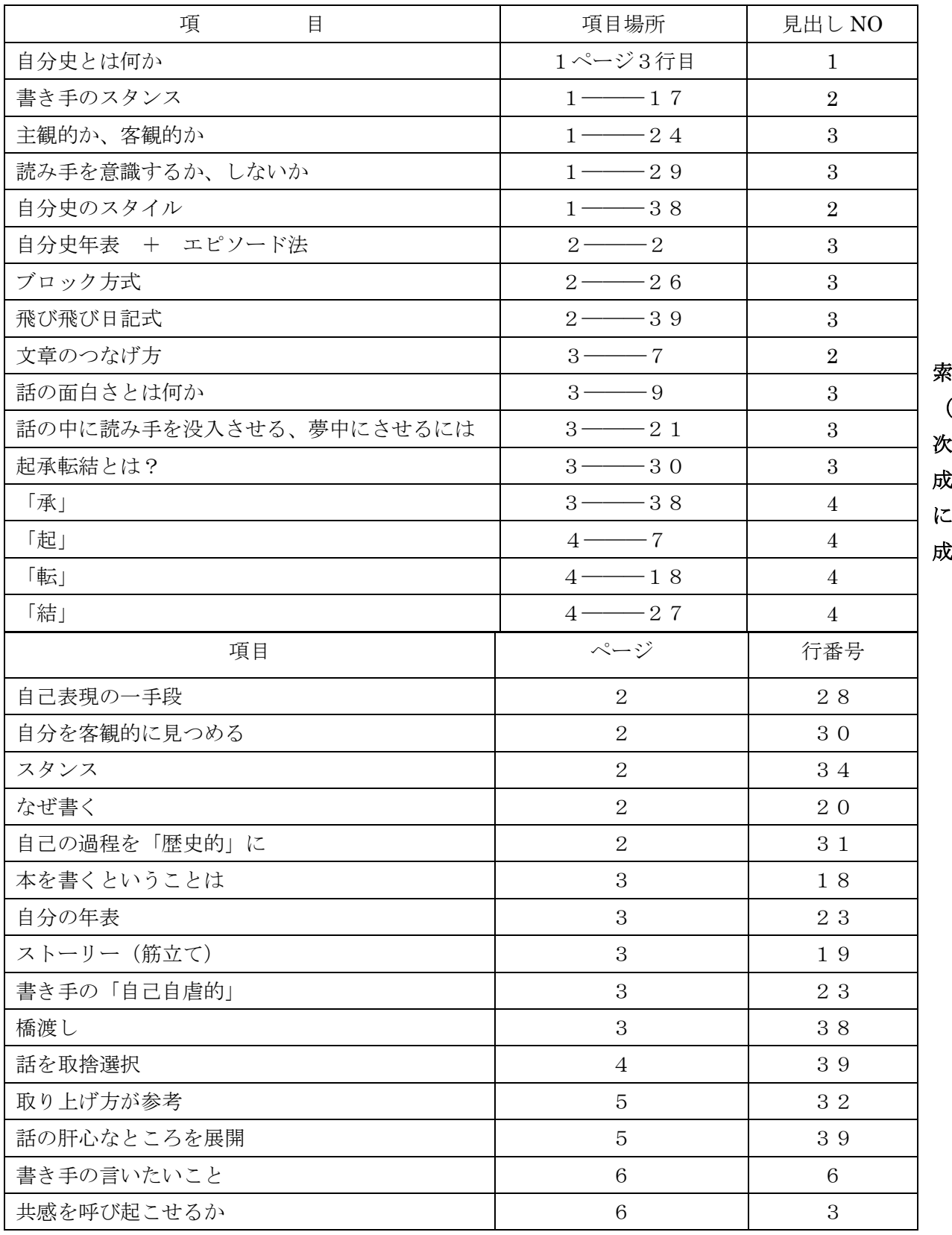

索 引  $\blacksquare$ 次 作

後 に 作

<原文>

『自分史』について

自分史とは何か

自分史をなぜ書くのか

われわれは、出版されている「活字で印刷された」本に、一種の羨ましさや崇拝の念を持っているので はないでしょうか。今の若い人がテレビタレントに憧れるように、活字時代の人々は「本」「活字」に憧 れを持っていたように思います。

自分史を書こうという方の大多数は五、六十代です。会社という大きな組織の中で人生の大半を過ごし て、ふと自分を見返したら、「組織人としての自分は存在したが"私"自身が存在しなかった」と思い、 きっと自分を見つけるために自分史を考えたのでしょう。また、定年退職して、今まで書き続けてきた 日記をまとめたくなったという方も、"私"を書き留めたい心境なのでしょう。

"私"という存在を何かの形で残したいのか、自己表現の一手段なのか、それとも「創造」するという 楽しさの追求なのか、よく分かりません。ただ、少なくとも、本を書いて行く過程で、面白さ、楽しさ を味わえます。そして自分を客観的に見つめることなどが可能です。ある程度の年齢になると、歴史が 見えてきます。自分の過程を「歴史的」に見直すことは、大変楽しく、有益なことなのでしょう。

書き手のスタンス

自分史には、書き手のスタンスが必要です。

書き手の姿勢、考え方、気持ち、表現したいテーマなどが曖昧だと、不思議と読み手に察知されますし、 複数の語り部がいるように感じてしまいます。書き手のスタンスは、書く前にしっかり考えておくこと をお勧めします。

ここでは、いくつかのスタンスをあげてみましょう。

主観的か、客観的か

書き方として、主観的な自分の思い、考え方、気持ちを多く取り入れるか、または客観的な記録を主と して、少しのコメントのみに限定して考えやテーマを読み手に推察してもらうか、の選択が必要になり ます。

読み手を意識するか、しないか

これは、表現上の話です。「本の中に書き手のみ存在し、書き手は一切読み手を意識していない」という 態度で書いていく表現方法があります。また、常に読み手を意識して読み手に語りかけ、時に質問を投 げかけていく表現方法もあります。

最初は、「自分自身のために書こう」と決心したのが、書いているうちにどうしても読み手を意識し始め ます。人間の心は、他人との接点を常に求めているのかもしれません。文章や言葉は、他人とのコミュ ニケーションの道具ですから、必然的に「他人」を意識する仕組みになっているのでしょう。 最初にどちらの方法をとるか、決めておくと文章が書きやすくなります。

自分史のスタイル

本章では、自分史を書く上での「ストーリー」や「スタイル」について解説します。

本を書くということは、やはり読み手あってのことです。何回にも分けて読み続けていくわけですから、 全体の大雑把な流れは、頭の中に残るようにストーリー(筋立て)を工夫しないと、読むたびに「今ま でどんな話だったっけ」とそれまでのページを振り返ることになってしまいます。

自分史年表 + エピソード法

この方法の基本は「年表」です。日記などを書き溜めている場合は、あらかじめ自分の年表を作成して おきます。この年表に沿って、それぞれの項目下に家族の名前や生年月日を入れたり、またコラム的に エピソードを書き込んでおいたりする方法です。エピソードのない部分は年表でカバーでき、時間軸が ハッキリしていることで、気楽に書き進められます。

■例1

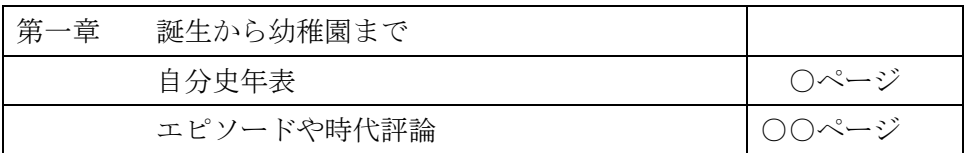

■例2

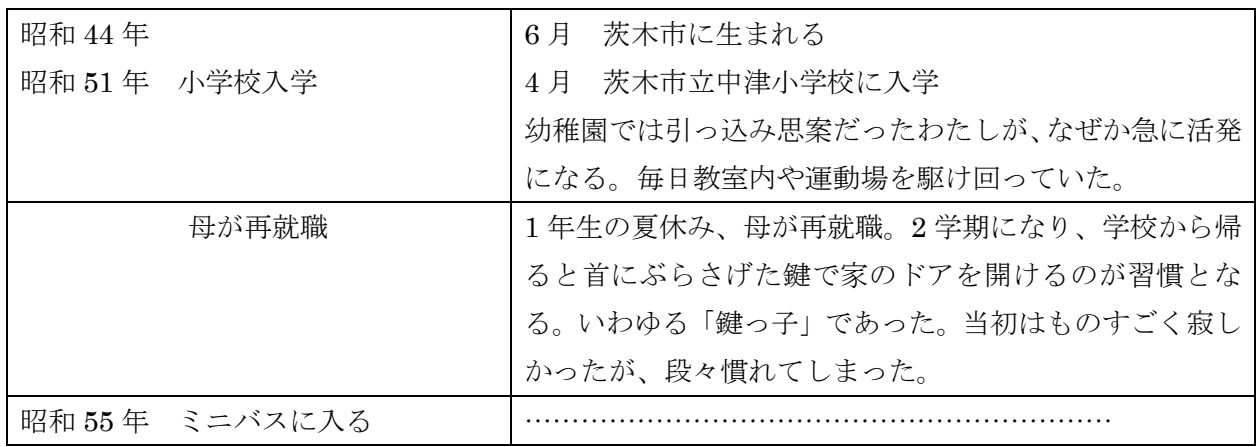

また、自分史年表に、社会の動きとか大きな事件なども一緒に組み込むと、面白い自分史が書けるので はないでしょうか。自分にかかわるエピソードの他に、その時々の社会情勢を論評してみるのも楽しい ものです。

ブロック方式

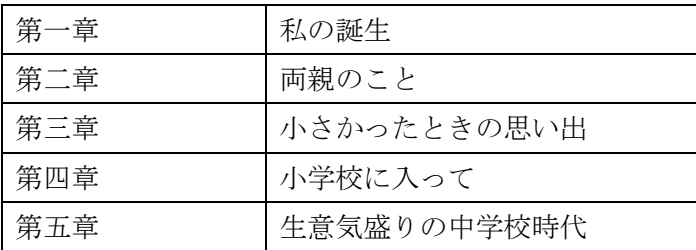

上のような章立てを考えて各章の中に盛り込む内容をメモ書きしたり、部分的に書き足したりしながら、 章ごとに文章をまとめていきます。この方法は、時間軸など章の中で書くことがハッキリしており、章 ごとの内容だけを考えて進めていけるので頭の中が整理しやすくなります。ただ、どの章も同じ項目を

書いたり、パターン化したりすると、読み手としては面白くなくなるのでそのブロック毎に、最も書き たいことや読み手に訴えたいことや興味をもって欲しいことを取捨選択していくことが大切です。

飛び飛び日記式

日記帳から抜粋して書いているような方法です。過去のある日を設定して、その日の出来事を書くよう な表現で、その日前後のことを書いていきます。この方法の場合、次のような雰囲気になります。

第6章 社会人になって 平成2年4月1日 今日は○○○会社の入社式。社会人一年生と言われ、緊張の連続だった。 昨日までは、社会人となる実感が湧かなかったが、今日はさすがに「頑張るぞ」という気にな った。まずは、時間を守ることと挨拶をしっかりすることから始めよう!

文章のつなげ方

話の面白さとは何か

小説の世界では、書き手の人生観や書き手が実体験をどう見つめてきたかなどが、読み手に感動や「面 白い!」という感覚を起こさせます。読み手の感受性が、これらにともなわなければ、書き手だけのガ ンバリに終わってしまいます。誰かに読んで欲しいと思う以上、書き手は工夫を疎かにする訳にはいき ません。本を読んでいて、あるいはわれわれの生活の中で「面白い」と思うのはどのようなものかを考 えてみると…

内容に「独自性」「もの珍しさ」があるから、面白い。

「他人の秘密」だから、面白い。

「もしかしたら自分も同じ」と同化できるから面白い。

などがあります。このような点を意識しながら、自分史に取り上げる話を取捨選択するとよいでしょう。

話の中に読み手を没入させる、夢中にさせるには

プロに聞いてみました。方法は無い!そうです。

しかし、注意すべき点については、何点かアドバイスをもらいました。精神的にいえば、赤裸々な自分 を何処まで書けるか、書き手の「自己自虐的」とも言える自己追求が必要だ、ということです。

自分史は、きれいごとをならべたり、自慢話をしたりしたところで、読み手を夢中にはできません。

「いったいこの人は、どうなっているのだ」「この後どんなことになるのだ」という興味が、おそらく読 み手を引きつけるのではないでしょうか。「読み手を没入させる」ということは、読み手の気を逸らせな い、ということでしょう。

#### 起承転結とは?

小学校の作文の時間から、お馴染みの言葉です。話の組み立て手法として、誰もが知っている手法です。 本全体の構成手法でもあるし、個々の話の構成手法でもあります。

面白いのは、会社の文書を作成するとき、この手法を使うと、上司からチェックされます。会社人間は、 「結論→経過」法で書きます。しかし、セールストークやプレゼンテーションなどでは、起承転結法が 勧められています。すなわち、相手に自分の考えや情報を提供するにあたり、興味を引きつけながら、 かつ全体が分かりやすいように話を構成する手法として、効果的に使われています。

「承」

「承」とは、書きはじめと「転」へのつなぎの部分です。肝心な話の部分へ持っていくための橋渡しで、 玄関から客間へつながっている廊下のようなものです。玄関がなければ、読み手は入っていけません。 玄関を入った途端に、本題に入ってしまっては、読み手は慌ててしまいます。廊下を歩きながら、「この 家はどんな家か」「どんな人と会えるのか」「どんな事になるのか」などを想像し、準備させるために、 ちょっとした余裕を与えます。したがって、「承」は「起」とのつながりが必要です。「承」では、次の ような取り上げ方が参考になるでしょう。

「起」の内容の展開や発展経過

「起」の内容を受けて、「転」への話のつなぎ 話の伏線となる状況・事件

「起」

「起」とは、文章全体の書きはじめの部分です。書き手はこの部分を使って、読み手を本(話)の世界 へ誘い込みます。書き手が描こうとする生活や話の中へ、読み手をドップリと浸らせるよう、他の事に 目や気が向かないようにセッティングしていきます。

プレゼンテーションなどでは、この段階で主題となる話や問題提起を行います。「起」では、次のような 取り上げ方が参考になるでしょう。

話全体のテーマ

話の始まる時代背景、生活状況・環境

興味を起こさせるエピソード・事件・シーン

話の伏線となる状況・事件

「転」

「転」とは、書き手が狙っているところ、話の肝心なところを展開する部分です。廊下を通って、パッ と扉を開けると、そこが素晴らしい客間。「スゴイ!」と思わせる段階です。

したがって「起」も「承」も、「転」のためのものだ、と言ってもよいでしょう。ここの話が面白くなけ れば、話そのものに価値がありません。話の内容評価条件としては、例えば次のようなものでしょう。 話の斬新さ、独自性、珍しさなどはどうか

人の内面性、読み手にとって考えさせられる体験、価値などがあるか

読み手に共感を呼び起こせるか、興味を呼び起こせるか

「結」

「結」とは、結論、結果、結末などを意味しています。話の結末として、書き手の言いたいことや事件 の結果などを書いていきます。ちょうど昔話のように、「だからウソをついてはいけません」というよう

な話のテーマを明確に書いてしまう場合や、単に事件の結果を書いてその内容から書き手の言いたいこ とを読み手に悟らせる場合、登場人物の会話を通じて読み手へ意図を伝える場合など、いろいろな手段 があります。